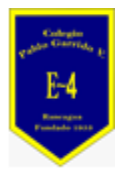

### **COLEGIO PABLO GARRIDO VARGAS**

### GUÍA DE APRENDIZAJE "Artes visuales"

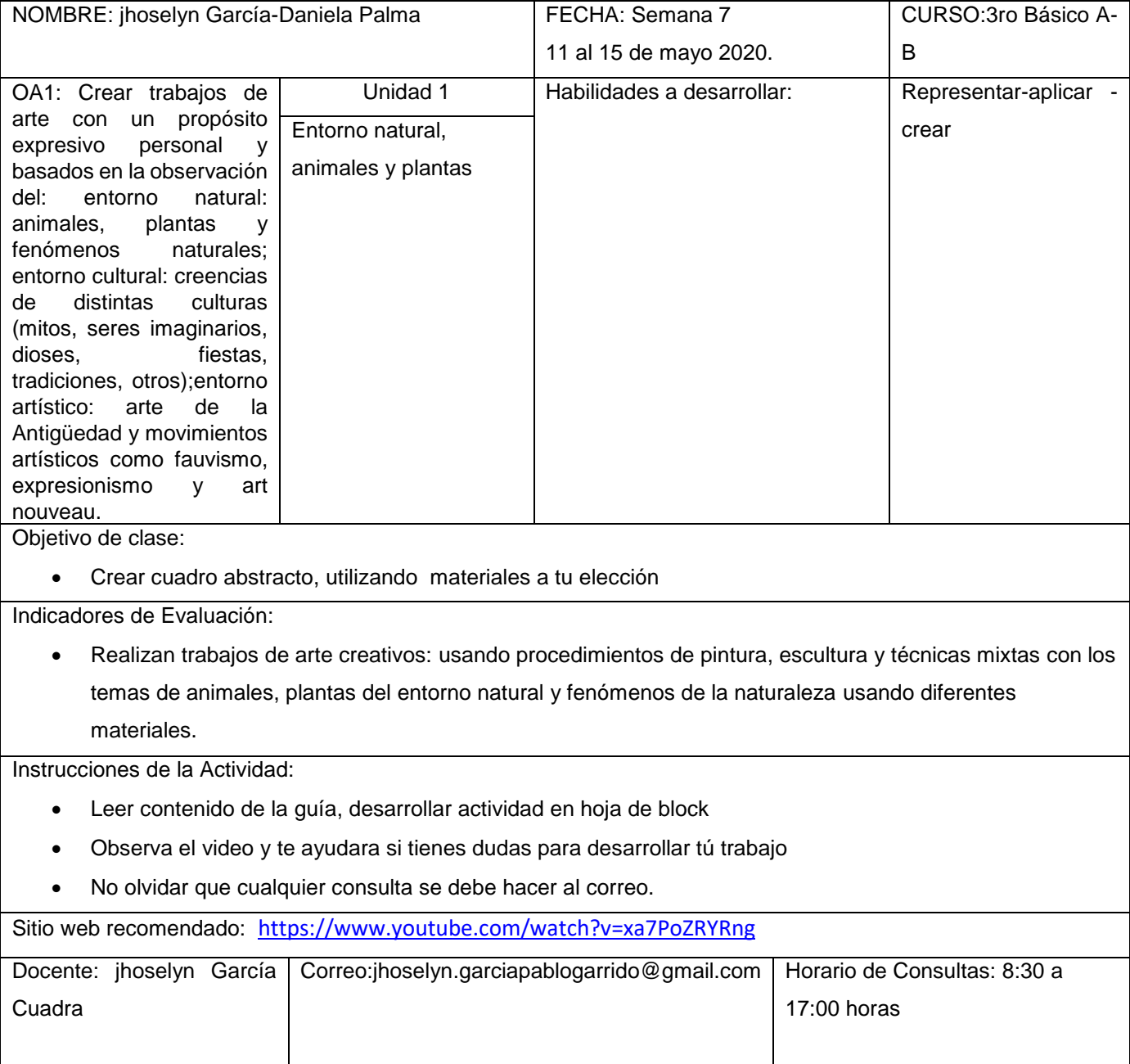

# En la clase anterior aprendimos sobre el arte abstracto, ahora es tu turno de crear.

## **Instrucciones:**

## **Debes escribir siempre el objetivo de la clase**

- En una hoja de block crea tú propio arte abstracto
- Utiliza los materiales que desees (lápices de colores, cera témpera, plasticina etc.
- Al finalizar tú trabajo realiza un marco con cartulina de color
- En la Parte de atrás debes completar los siguientes datos:

-Nombre y apellido -Curso -Colegio -Asignatura -Recuerda además que debes poner un nombre a tu pintura

# **iijSerás un gran pintor!!!!**

 **A trabajar…………**

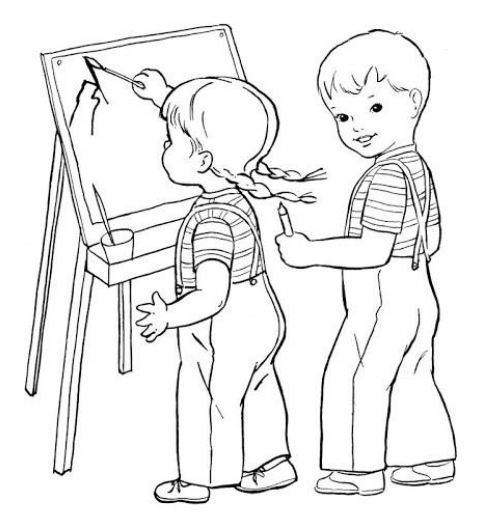

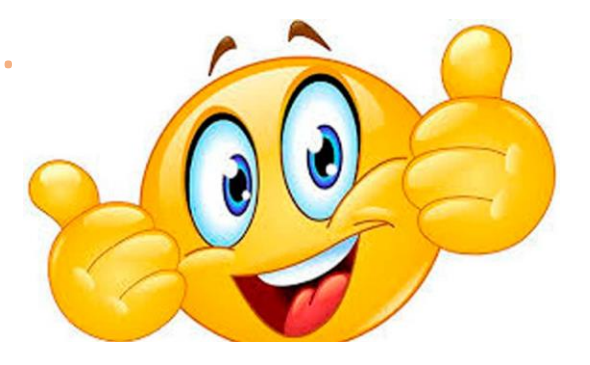